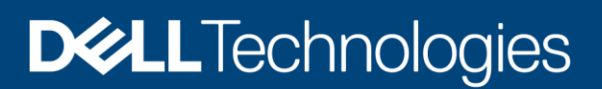

Technisches Datenblatt

# Dell PowerFlex

Die ultimative softwarebasierte Infrastruktur

#### PowerFlex-Produktreihe

Die softwarebasierte Infrastruktur von PowerFlex ermöglicht eine umfangreiche Konsolidierung für nahezu jede Art von Workload und Bereitstellungstopologie im gesamten Rechenzentrum. Die Software-First-Architektur bietet Automatisierung und Programmierbarkeit für den gesamten Infrastruktur-Stack. Ihre Skalierbarkeit, Performance und Ausfallsicherheit sorgen für eine problemlose Einhaltung von strikten Workload-SLAs. Als universelle Infrastrukturplattform kombiniert PowerFlex Compute- und hochleistungsfähige softwarebasierte Storage-Ressourcen in einer verwalteten, einheitlichen Fabric für sowohl Block als auch Datei. Die Lösung ist mit flexiblen Nutzungsmodellen (Rack, Appliance, nutzerdefinierte Nodes oder in der Public Cloud) verfügbar und ermöglicht verschiedene Bereitstellungsarchitekturen: unabhängige Compute- und Storage-Architekturen (zweischichtig), HCI (einschichtig) oder eine Mischung aus beiden. PowerFlex ist ideal für Anwendungen und Datenbanken mit hoher Performance, für den Aufbau einer agilen Private/Hybrid Cloud oder die Konsolidierung von Ressourcen in heterogenen Umgebungen geeignet.

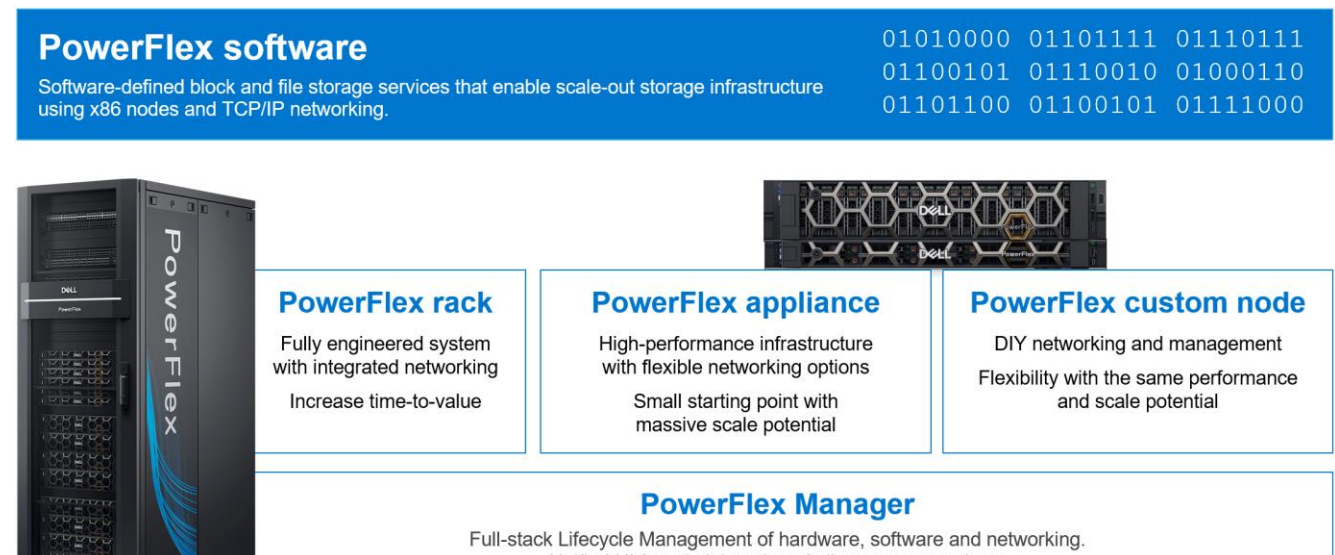

Unified UI for administration of all storage operations.

# Ausgewählte Definitionen

- **System:** Ein PowerFlex-System ist die Erfassung von Entitäten, die vom Metadata Manager(MDM)-Cluster gemanagt werden.
- **MDM:** Metadata Manager. Das ist ein Storage-Managementcluster mit hoher Verfügbarkeit, der sich zwar neben anderen Softwarekomponenten im System, aber außerhalb des Datenpfads befindet und die Integrität und Konfiguration des Storage-Clusters überwacht. Er koordiniert den Ausgleich und den erneuten Datenaufbau/-schutz, wenn Änderungen im System auftreten.
- **Schutzdomain:** Eine Schutzdomain ist eine logische Entität, die aus einer Gruppe von SDS besteht, die Data Protection füreinander bereitstellen. Jeder SDS gehört zu einer (und nur einer) Schutzdomain. Per Definition ist jede Schutzdomain ein eindeutiger Satz aus SDS. Schutzdomains können während der Installation hinzugefügt und danach geändert werden.
- **Storage-Pool:** Ein Storage-Pool ist eine Gruppe physischer Storage-Geräte innerhalb einer Schutzdomain. Jedes Storage-Gerät gehört zu einem (und nur einem) Storage-Pool. Ein Volume wird auf allen Geräte verteilt, die sich im gleichen Storage-Pool befinden.
- **SDS:** Storage Data Server. Dieser Softwareservice wird auf einem Node ausgeführt, der Festplatten zum Storage-Cluster beiträgt. Gemeinsam abstrahieren mehrere SDS den lokalen Storage, pflegen Storage-Pools und präsentieren Volumes für die SDC. Jeder SDS-Node ist eine Fehlereinheit und die verteilten Mesh-Mirror-Kopien von Daten werden nie auf derselben Fehlereinheit platziert.
- **SDC:** Storage Data Client. Dieser Client-Kernel-Treiber stellt den Front-end-Volume-Zugriff für Betriebssysteme, Anwendungen oder Hypervisoren bereit. Er präsentiert PowerFlex-Volumes als lokale Blockgeräte. Der SDC verwaltet Peer-to-Peer-Verbindungen zu jedem SDS, der einen Storage-Pool verwaltet. Er fungiert als "Übersetzer" zwischen dem proprietären PowerFlex-Datentransportprotokoll und Block-SCSI-Befehlen.
- **Gerät:** Lokaler Direct Attach Block Storage in einem Node, der von einem SDS verwaltet und zu einem Storage-Pool beigetragen wird.
- **Volume:** Analog zu einer LUN ist ein Volume eine Teilmenge der Storage-Pool-Kapazität, die von einem SDC als lokales Blockgerät präsentiert wird. Die Daten eines Volumes werden gleichmäßig auf alle Festplatten in einem Storage-Pool verteilt, gemäß dem für diesen Storage-Pool ausgewählten Datenlayout.
- MG: Ein Datenlayout mit "mittlerer Granularität" auf den Storage-Festplatten, aus denen ein Storage-Pool besteht. Dies ist die ursprüngliche Storage-Pooloption und bietet eine sehr hohe Performance.
- FG: Ein Datenlayout mit "feiner Granularität" auf den Storage-Festplatten, aus denen ein Storage-Pool besteht. Diese Storage-Pool-Option ist auf Storage-Platzeffizienz ausgelegt, insbesondere bei starker Snapshot-Nutzung. Dies erfordert die Verwendung von NVDIMMs und aktiviert die Inline-Komprimierungsfunktionen von PowerFlex.
- **Fehlergruppe:** Eine Sammlung von SDS, die zusammen als eine einzige Fehlereinheit verwaltet werden. Bei Verwendung werden die verteilten Mesh-Mirror-Kopien von Daten nie in derselben Fehlergruppe platziert.
- **SDR:** Storage Data Replicator. Dieser Softwareservice wird neben SDS und anderen Services ausgeführt und unterstützt asynchrone Replikationsaktivitäten zwischen Remote-PowerFlex-Systemen. SDR implementiert den Journalversand und koordiniert sowohl die Erfassung von Schreibvorgängen in Journale auf der Quellseite als auch die Anwendung empfangener Schreibvorgänge auf Volumes auf der Zielseite.
- **SDT:** Storage Data Target. Dies ermöglicht NVMe-Initiator-Clients die Zuordnung und Verwendung von PowerFlex-Volumes mithilfe des NVMe-/TCP-Protokolls. Der SDT-Softwareservice fungiert als "Übersetzer" zwischen NVMe- und proprietären PowerFlex-Protokollen, unterstützt Discovery Services und verwaltet Client-Host-Verbindungen.

# **Systemlimits**

Für PowerFlex gelten aufgrund der Softwarefunktionen die nachfolgenden Systemlimits. Beachten Sie, dass das Erreichen einiger Limits andere Limits unterbindet. (Beispiel: Obwohl die maximale Volume-Größe bei 1 PB liegt, wird durch das Erstellen sehr großer Volumes die Erstellung der maximalen Anzahl von Volumes in einer Schutzdomain (32.768) ausgeschlossen, da die Gesamtgröße aller Volumes in einem Storage-Pool 4 PB beträgt.) Bei einigen Konfigurationen und Nutzungsoptionen können diese Limits aufgrund des Node, der Netzwerkhardware oder der verwendeten Managementtools abweichen.

Eine vollständige Liste der Produktlimits finden Sie in der [technischen Übersicht zu Dell PowerFlex](https://www.dell.com/support/kbdoc/en-us/000210475/test2-powerflex-software-documentation) 4.5.x unter dem angegebenen Link.

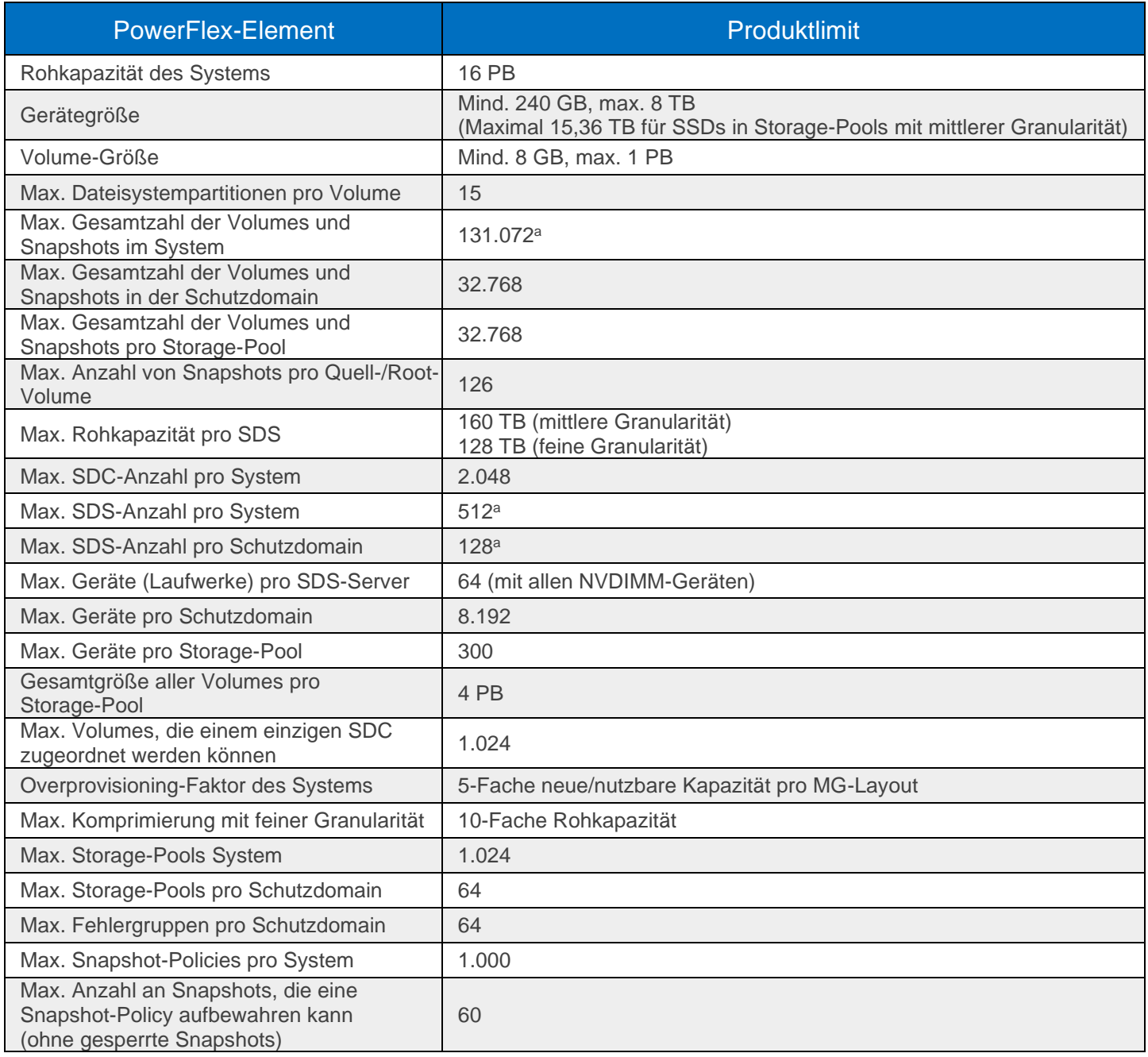

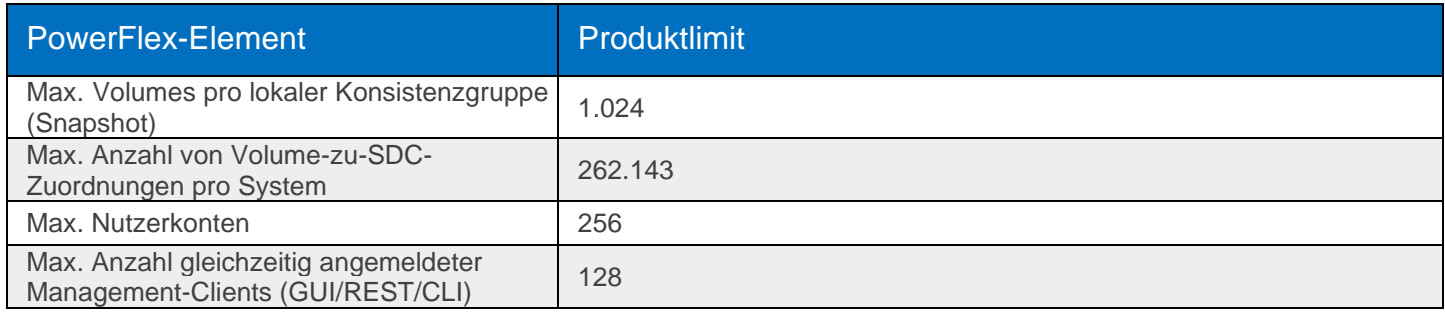

a Falls mehr erforderlich ist, wenden Sie sich an den Kundensupport.

# Flexible Bereitstellungstopologien

Die extreme Flexibilität von PowerFlex erfüllt die vielfältigen und sich schnell entwickelnden Anforderungen moderner Unternehmen und bietet Kunden eine bisher einzigartige Auswahl für die Architektur ihrer erfolgskritischen IT-Umgebungen. Storage, Compute- und HCI-Nodes können in einer dynamischen Bereitstellung kombiniert werden, sodass Sie Storage- und Compute-Ressourcen zusammen oder unabhängig voneinander mit einzelnen Nodes und nach Bedarf skalieren können.

Der funktionale Charakter eines Node wird in erster Linie durch die Installation bzw. das Vorhandensein von Softwareservices bestimmt, die auf einem Node ausgeführt werden. PowerFlex-Nodes werden jedoch als "Storage", "Compute-" oder "HCI-/hyperkonvergente" Nodes konfiguriert und erworben. Dies spiegelt die Art und die Menge der Ressourcen im Node wider und stellt sicher, dass die Ressourcen für die erwartete Nutzung geeignet sind. Storage Nodes haben beispielsweise weniger RAM und Compute-Nodes weisen in der Regel keine Kapazitätsfestplatten auf.

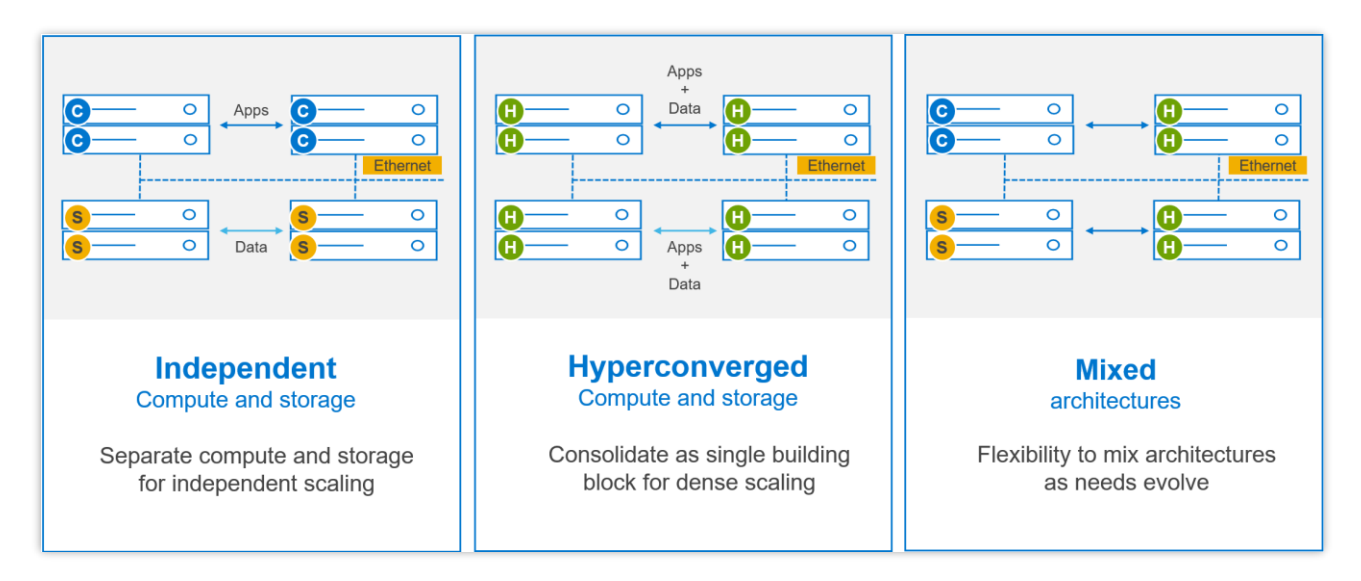

# PowerFlex-Nutzungsmodelle

PowerFlex bietet Wahlmöglichkeiten und Flexibilität bei der Nutzung der PowerFlex-Architektur:

- Das **PowerFlex-Rack** ist ein vollständig entwickeltes System mit integriertem Networking. Es wurde entwickelt, um die Bereitstellung zu vereinfachen und die Wertschöpfung zu beschleunigen.
- Die **PowerFlex-Appliance** ist eine flexible Lösung mit einem kleinen Einstiegspunkt und enormen Potenzial. Die PowerFlex-Appliance bietet eine breite Auswahl an unterstützten Netzwerken mit vollständiger oder partieller Netzwerkautomatisierung.
- **Nutzerdefinierte PowerFlex-Nodes** bieten das gleiche Performance- und Skalierungspotenzial, überlassen aber das Hardwarelebenszyklus- und das Netzwerkmanagement den NutzerInnen.
- **Public Cloud – für APEX-Block-Storage.** Dies ist eine unterstützte reine Softwarebereitstellung der softwarebasierten Storage-Schicht auf empfohlenen Compute-Instanzen (mit "Attached Storage") in Amazon Web Services oder Microsoft Azure. Nur das MG-Datenlayout und "unabhängige (2-Layer-)" Blockarchitekturen werden unterstützt. Fehlergruppen können verwendet werden, um den Cluster auf mehrere Verfügbarkeitszonen zu verteilen, was die Ausfallsicherheit – selbst bei Unterbrechungen einer Verfügbarkeitszone – verbessert. Mithilfe der nativen asynchronen Replikation lassen sich Daten zwischen Cloud- und On-Premise-PowerFlex-Systemen migrieren oder cloudbasierte BC-/DR-Data-Protection-Schemata einrichten.

PowerFlex ist auch mit OPEX-basierten Nutzungsmodellen mit Dell APEX Custom Solutions verfügbar. Kunden können je nach Ihren spezifischen Anforderungen zwischen Dell APEX Flex on Demand und Dell APEX Datacenter Utility wählen.

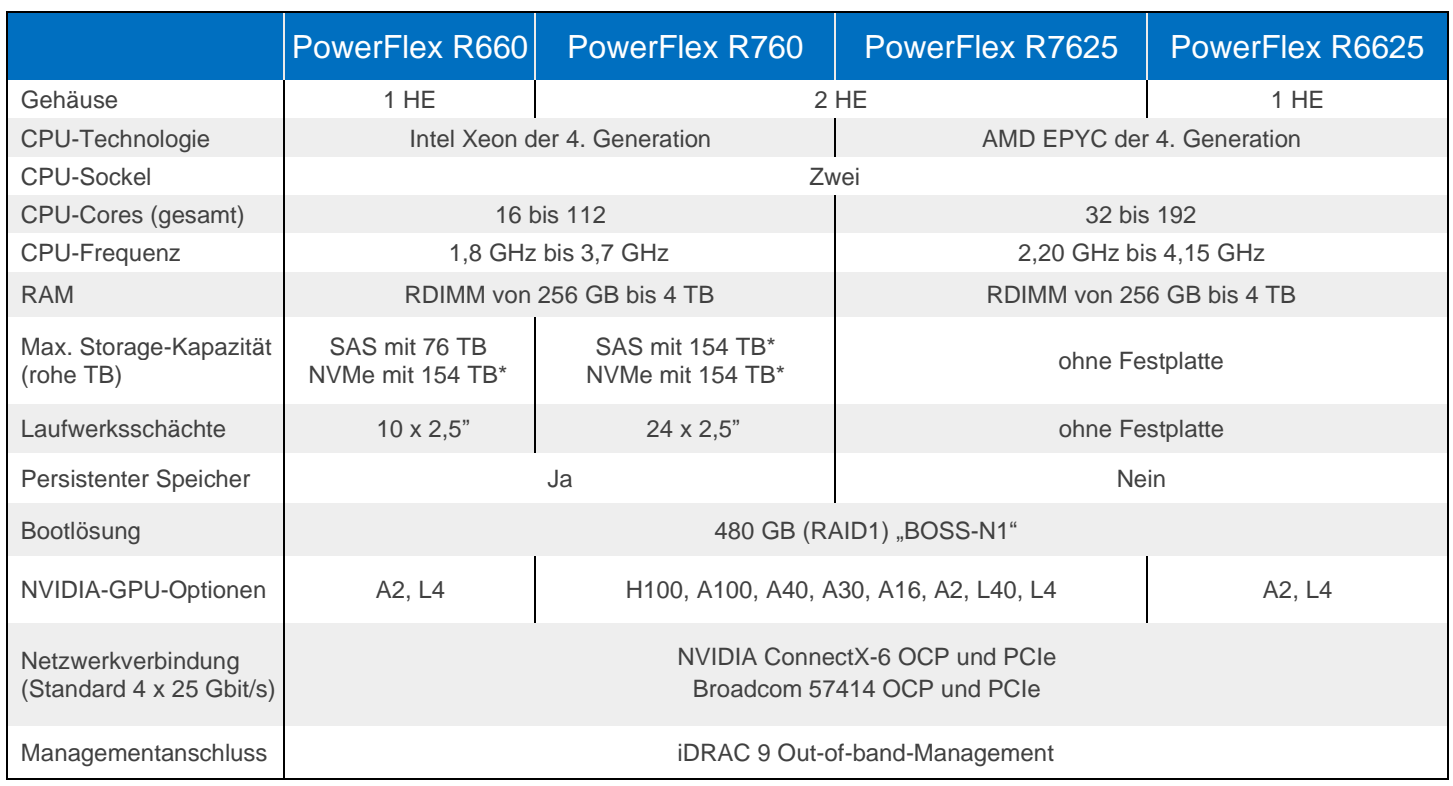

# Node-Optionen und -Spezifikationen

\* PowerFlex Version 4 oder höher für 154 TB erforderlich, andernfalls maximal 128 TB.

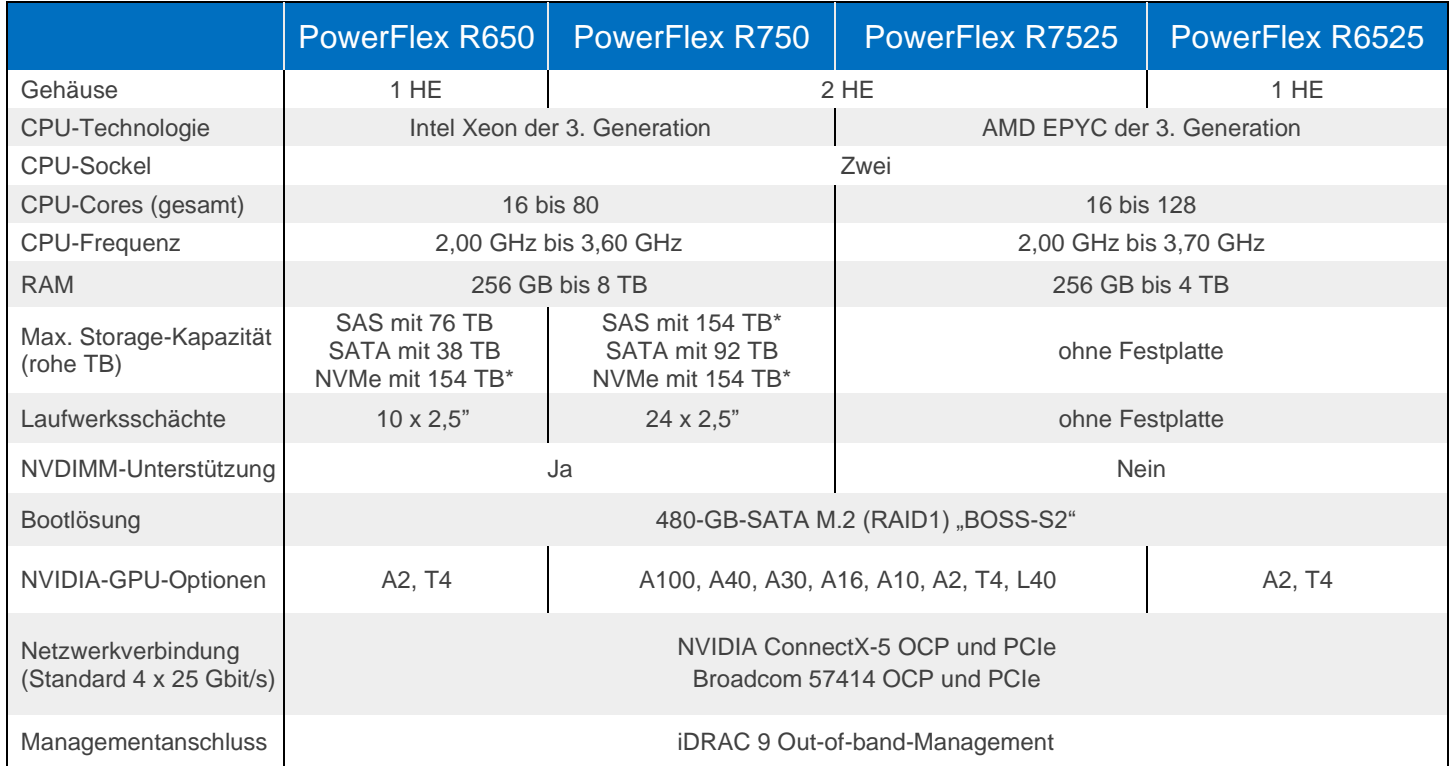

\* PowerFlex Version 4 oder höher für 154 TB erforderlich, andernfalls maximal 128 TB.

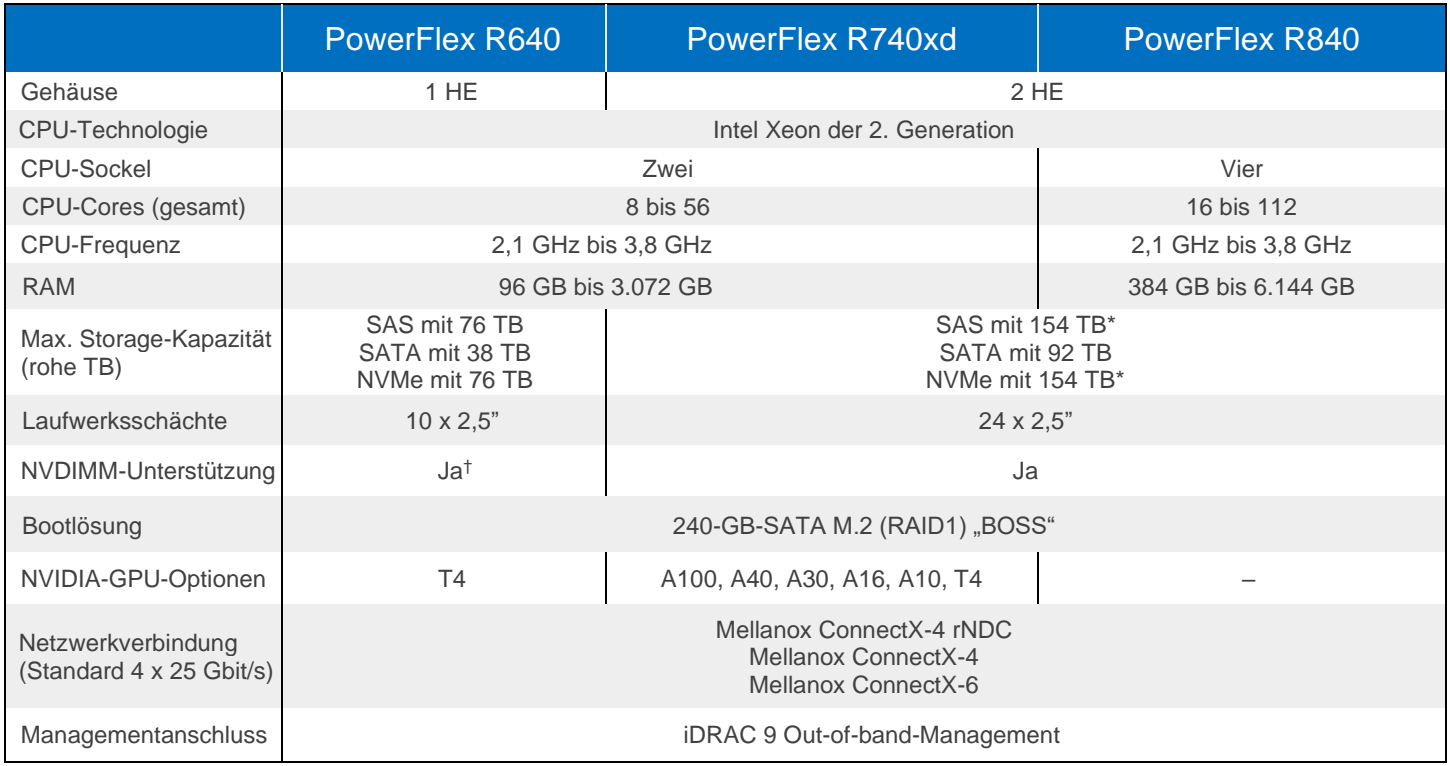

\* PowerFlex Version 4 oder höher für 154 TB erforderlich, andernfalls maximal 128 TB.

† R640 unterstützt NVMe und NVDIMM nicht gemeinsam.

# Konsolidierung: BS-, Hypervisor-, Plattformunterstützung

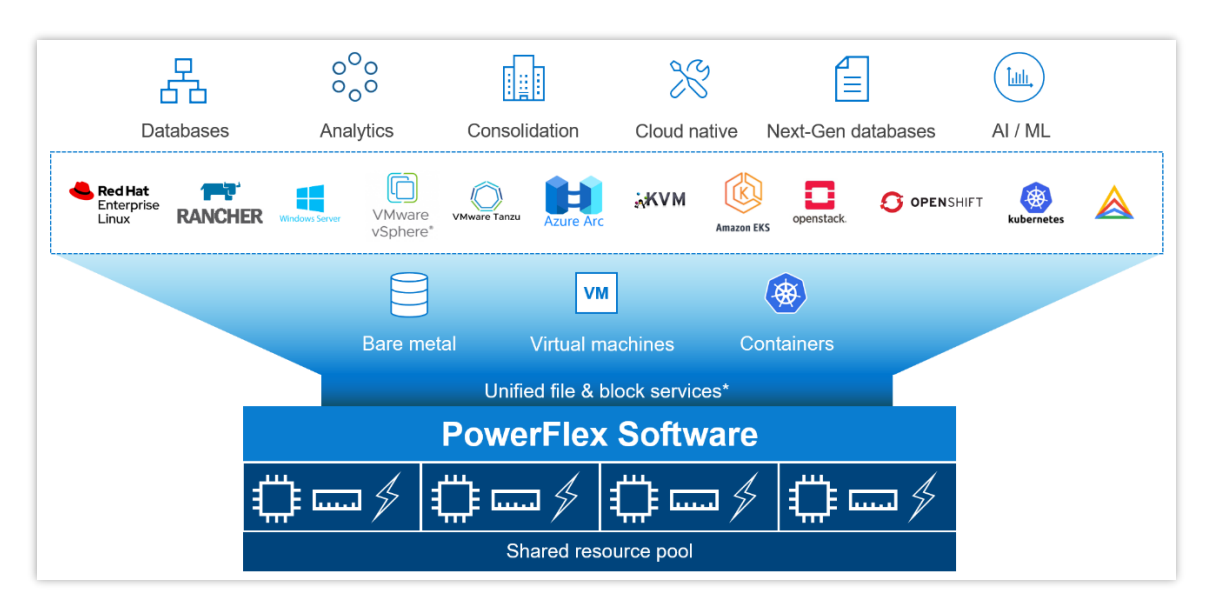

Die Plattform kann gleichzeitig ein breites Angebot an Betriebsumgebungen – Bare-Metal-Betriebssysteme, Hypervisoren und Containerplattformen – mit einer einheitlichen Infrastrukturplattform und Verwaltung unterstützen. Durch die flexible Kombination dieser Architekturen in einer einzigen Bereitstellung können Sie mit PowerFlex alle Anwendungen bereitstellen, skalieren und entwickeln, um Ihre Geschäftsziele zu erreichen.

#### Ausgewählte BS-/Hypervisorunterstützung

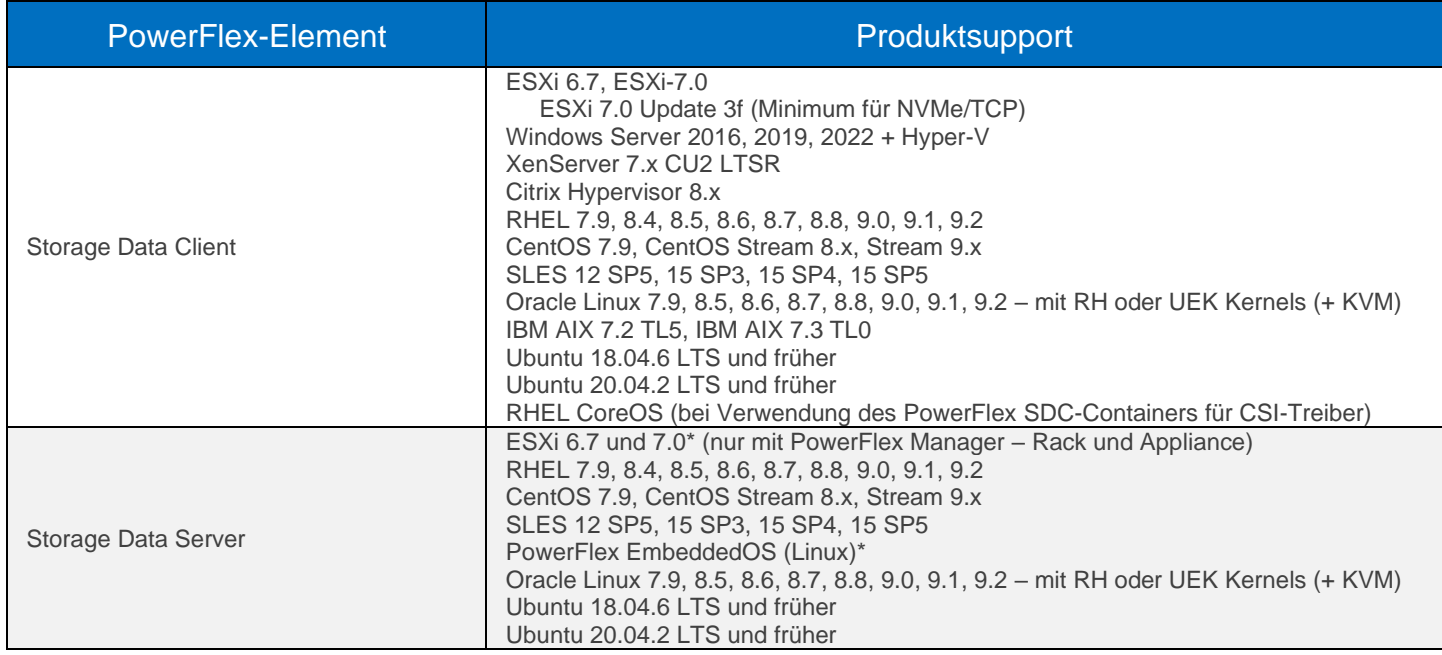

\* Nur für ESXi 7 und PowerFlex EmbeddedOS übernimmt PowerFlex Manager die vollständige Verwaltung und das komplette Lebenszyklusmanagement.

# Features und Funktionen der PowerFlex-Software

PowerFlex bietet viele Enterprise-Datendienste. Beispiel:

- **Snapshots:** Dies umfasst Lese-/Schreib- oder schreibgeschützte Snapshots, die Snapshot-Planung sowie sichere/unveränderbare Snapshots.
- **Komprimierung:** Die Inline-Komprimierung wird bei Verwendung des Datenlayouts mit feiner Granularität für Storage-Pools aktiviert.
- **Native asynchrone Replikation:** PowerFlex enthält native asynchrone Replikationsfunktionen zwischen PowerFlex-Clustern – bis zu 5 in jeder beliebigen Topologie. Hinweis: Einzelne Volumes werden nur auf ein Ziel repliziert.

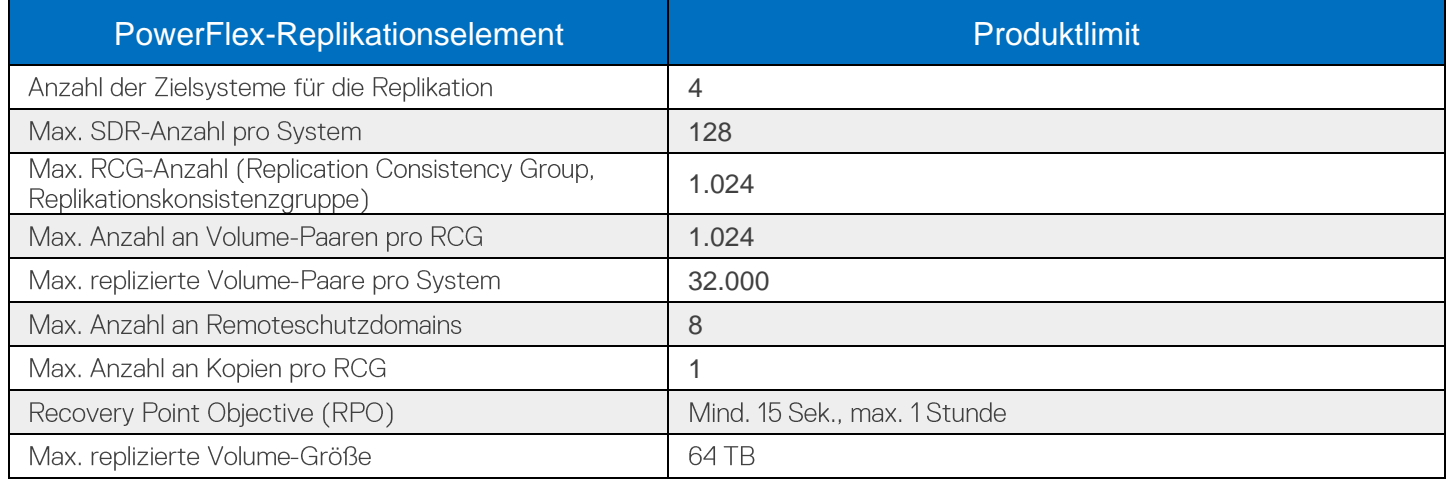

#### PowerFlex File Services

PowerFlex File Services werden auf einer Reihe von PowerFlex File Controllern ausgeführt. PowerFlex File Controller-Nodes werden auch als File Nodes bezeichnet. Dabei handelt es sich um Nodes ohne Festplatten, die in einem Cluster gruppiert werden und die NAS-Servercontainer hosten. Die NAS-Server wiederum hosten die Mandanten-Namespaces mit ihren individuellen Sicherheits-Policies und Dateisystemen. Die File Controller-Nodes erweitern die Funktionalität des PowerFlex-Clusters, der den zugrunde liegenden Block-Storage bereitstellt. Jedem Dateisystem, das die NAS-Server präsentieren, wird ein PowerFlex-Volume zugewiesen. Die Volumes – und damit die NAS-Dateisysteme – lassen sich so dynamisch im Hintergrund skalieren. Die Inline-Komprimierung wird unterstützt, wenn für den Volume-Storage-Pool die feine Granularität verwendet wird. Alle wichtigen Protokolle werden unterstützt.

**Neu in Version 4.5:** Mehrere NAS-Server können in einem globalen Namespace zusammengeführt werden. Damit sind mehr als 8 PB an Dateisystemspeicherplatz über SMB (mit DFS), NFS v4 oder beides mittels einer einzigen IP-Adresse und einem Namespace gemeinsam nutzbar.

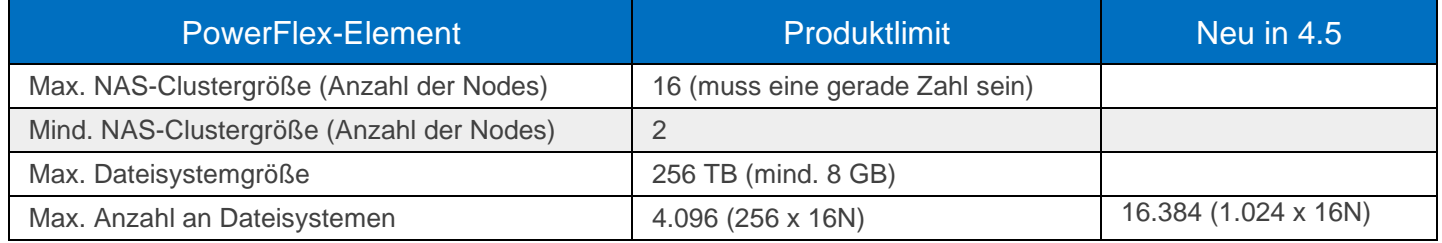

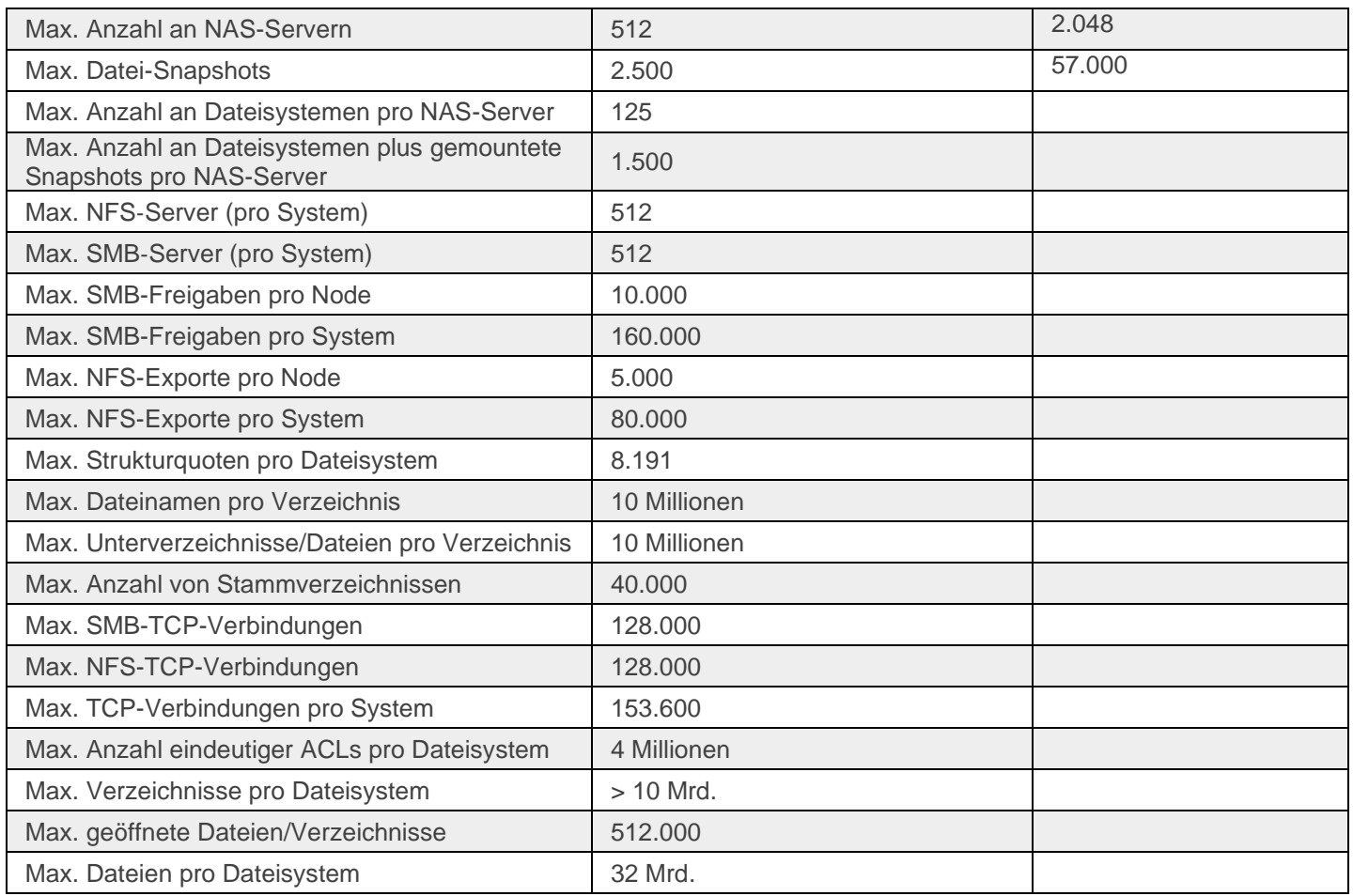

# PowerFlex-Dateimerkmale

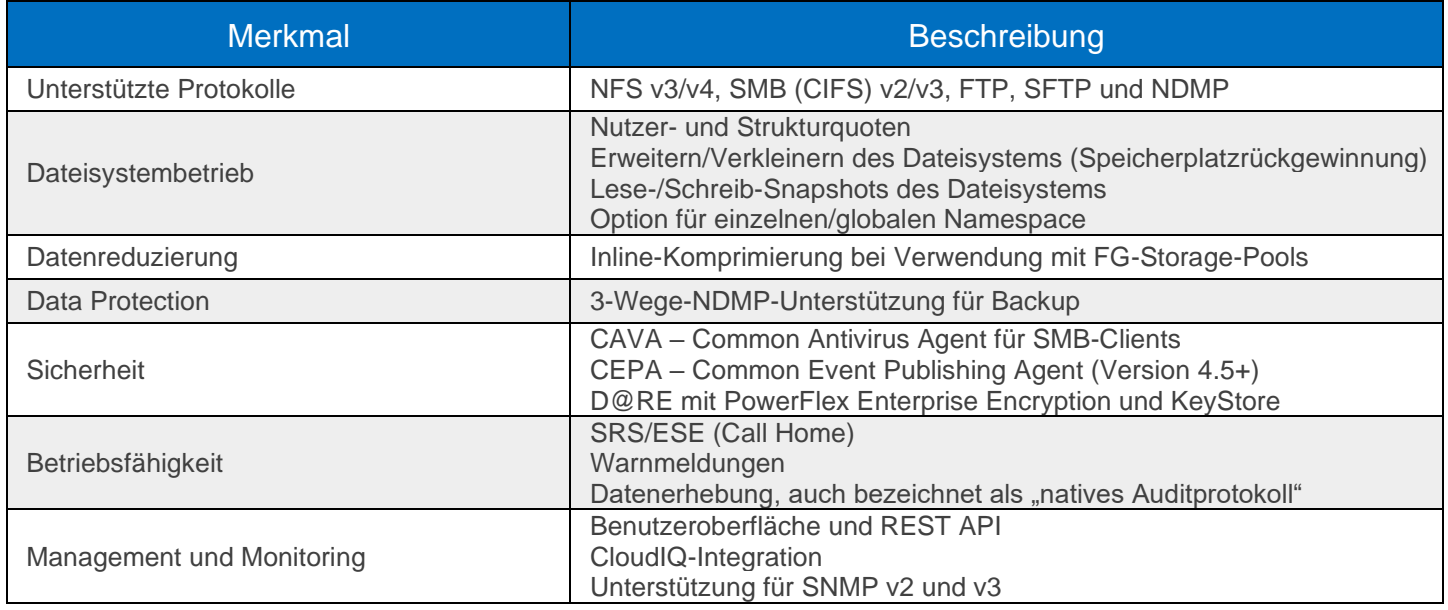

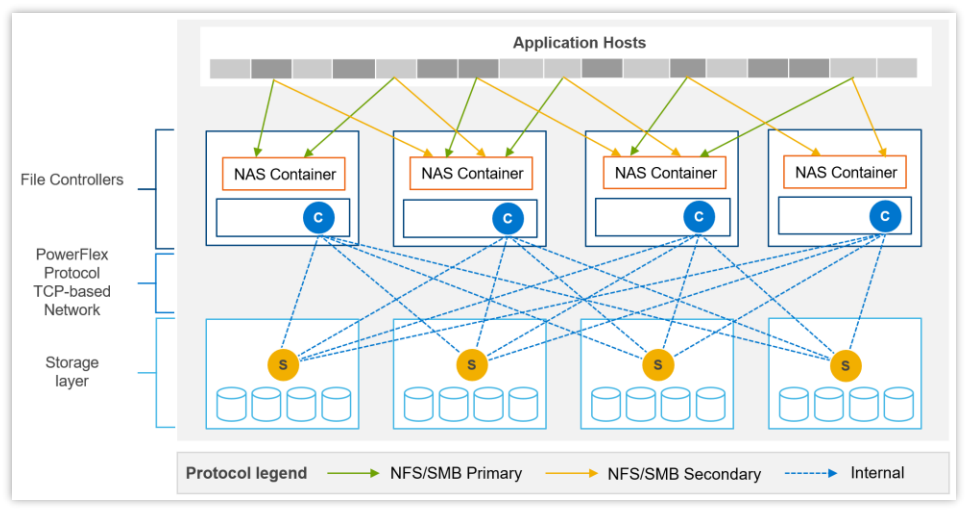

Beispiel für die Datenpfadkommunikation zwischen Clients, NAS-Servern und Block-Storage-Back-end

# File Controller Node-Optionen

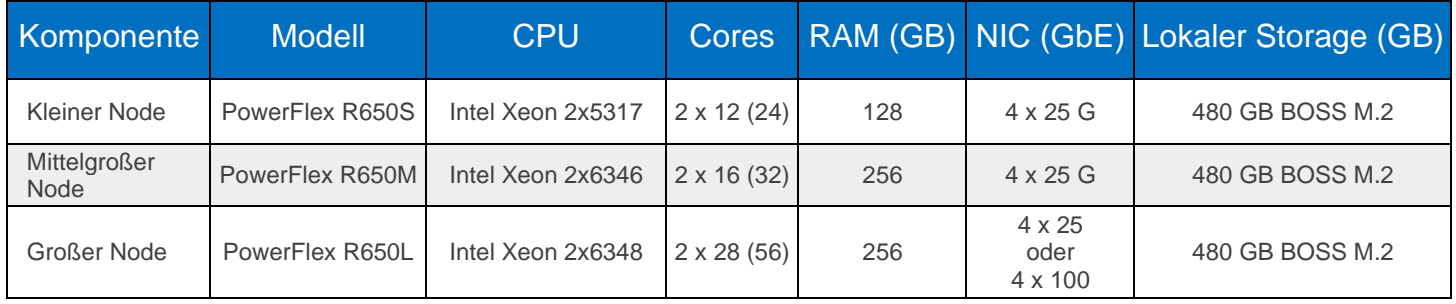

# Protokolle für den Datenzugriff

Zusätzlich zu den oben aufgeführten Dateizugriffsprotokollen unterstützt PowerFlex zwei Blockprotokolle. Das primäre Transportprotokoll ist ein **proprietäres TCP-basiertes Protokoll**, das Daten effizient zwischen Storage Data Servern (SDS) und Storage Data Clients (SDC) sowie zwischen den beitragenden SDS verschiebt. Die Architektur umfasst natives Multipathing zwischen dem SDC und allen SDS, die Volume-Daten hosten. Der SDC übersetzt dies in ein Subset der SCSI-Standardbefehle für die Nutzung durch Betriebssysteme, Hypervisoren und Anwendungen, die auf Raw-Blockgeräte zugreifen können.

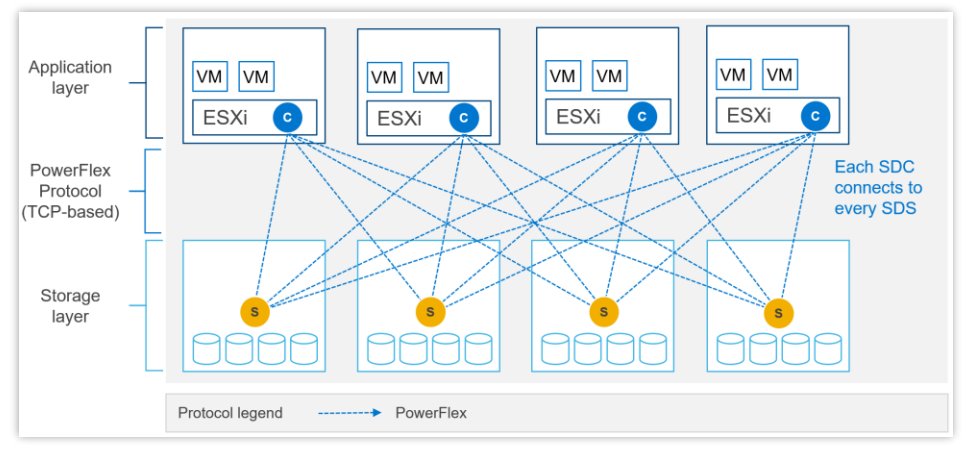

Beispiel für die SDC-SDS-Kommunikation mit in ESXi installierten SDC

Mit PowerFlex 4.0 wurde außerdem die Unterstützung für **NVMe/TCP** eingeführt, sodass PowerFlex-Volumes ohne Installation des proprietären Kernel-Treibers genutzt werden können. Die NVMe-/TCP-Unterstützung wird durch den Storage Data Target (SDT) Service ermöglicht, der auf Nodes ausgeführt wird, auf denen auch der SDS Service läuft. Das SDT fungiert als "Übersetzer" zwischen dem nativen PowerFlex-Protokoll des Systems und NVMe-Befehlen. Zudem dient es als Discovery Service für Client-Initiatoren.

Für NVMe/TCP sind Kernels mit nativer Unterstützung für das Protokoll erforderlich. In VMware ist dies das ESXi 7.0-Update 3f oder höher. Dies ist auch als Tech Preview in unterstützten Linux-Distributionen verfügbar: RHEL 8.6 und höher, SLES 15 SP3 und höher, Ubuntu 22.04.

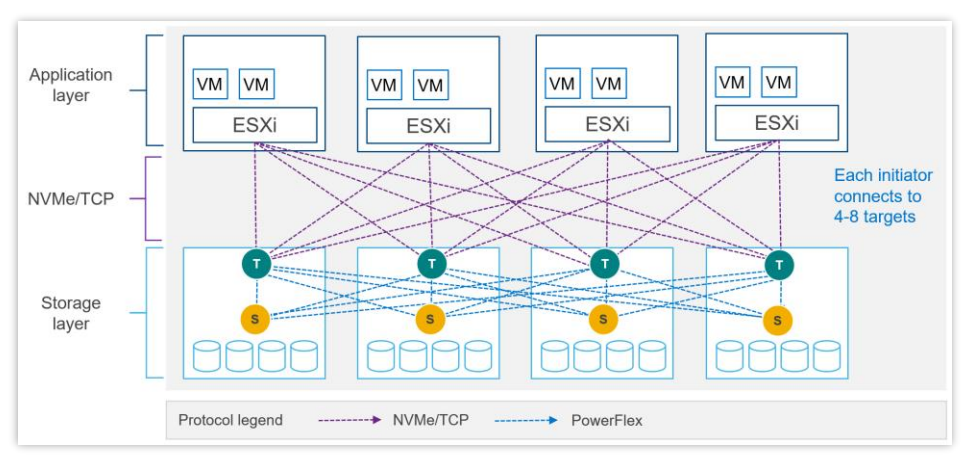

Beispiel für die NVMe-/TCP-Kommunikation mit PowerFlex-Storage mit ESXi

## NVMe-/TCP-Limits

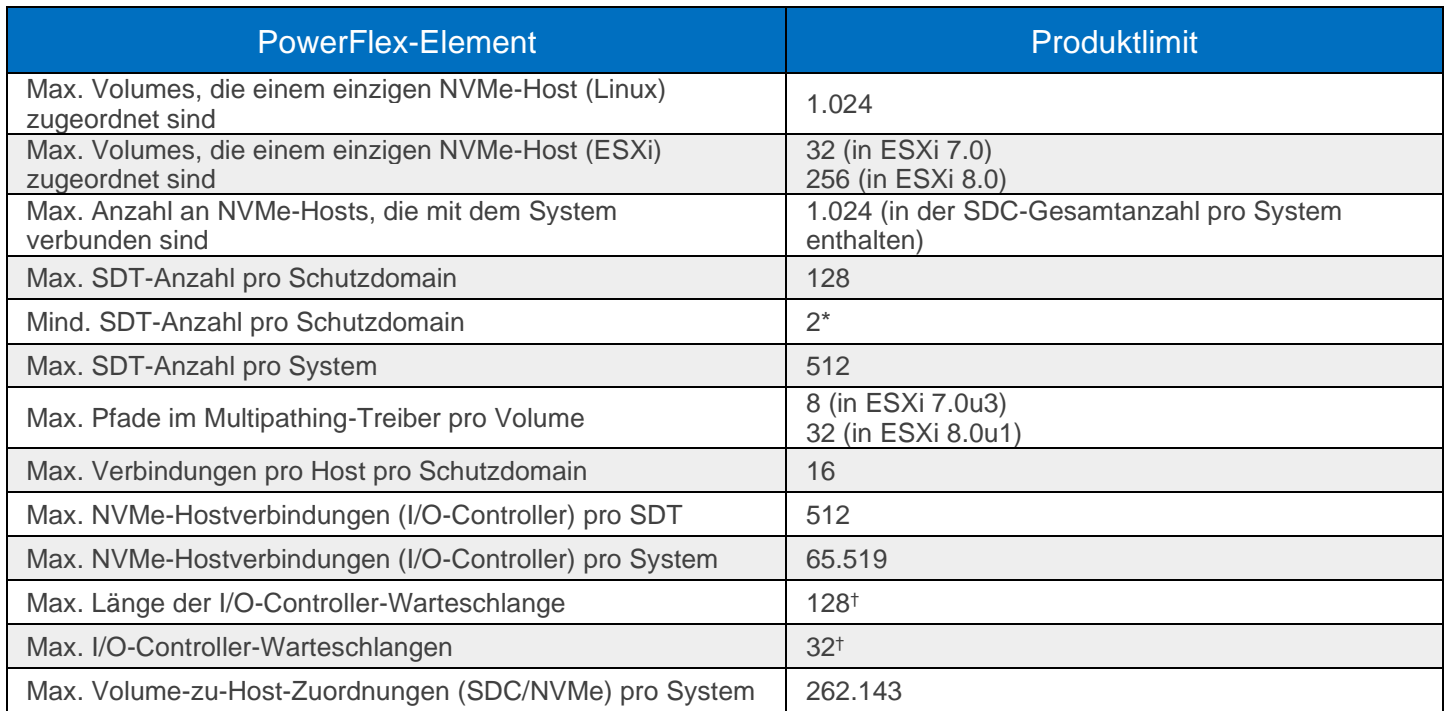

\* Wird nur die SDT-Mindestanzahl verwendet, dann dies das Erreichen der maximalen NVMe-Hostanzahl verhindern.

† Die Anzahl der Warteschlangen und deren Länge wird automatisch über die Verbindung ausgehandelt.

# PowerFlex Manager (PFxM)

PowerFlex Manager ist die M&O-Softwareschicht, die moderne ITOM-Automatisierungs- und LCM-Funktionen für Hardware und Netzwerke bietet. Ab PowerFlex 4.0 vereint der einheitliche PowerFlex Manager drei separate Komponenten, die in früheren Versionen verwendet wurden: PowerFlex Manager, die PowerFlex-Core-Benutzeroberfläche und die PowerFlex-Gateway-Benutzeroberfläche. Der neue PowerFlex Manager und die Benutzeroberfläche werden als containerbasierte Services auf einer verteilten Kubernetes-Plattform ausgeführt.

PowerFlex Manager bietet standardbasierte offene APIs und nutzerdefinierte Ansible Modules, sodass die Lösung leicht in Tools von Drittanbietern und nutzerdefinierte Workflows integriert werden kann. Außerdem nutzt PowerFlex in Kombination mit Dell CloudIQ einen KI-/ML-basierten Ansatz für das Infrastrukturmonitoring und -management, was Einfachheit und Konsistenz sicherstellt.

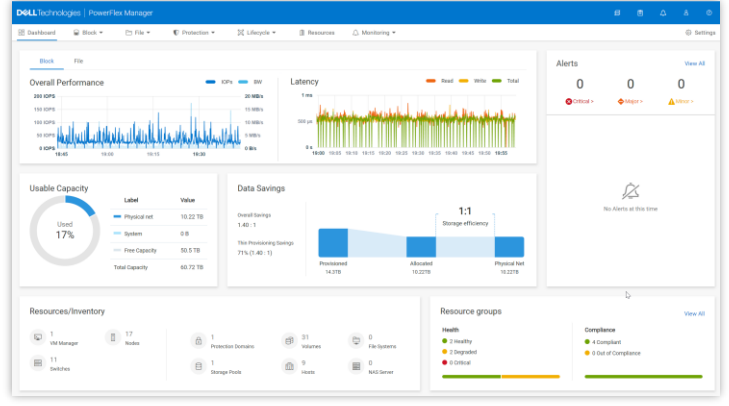

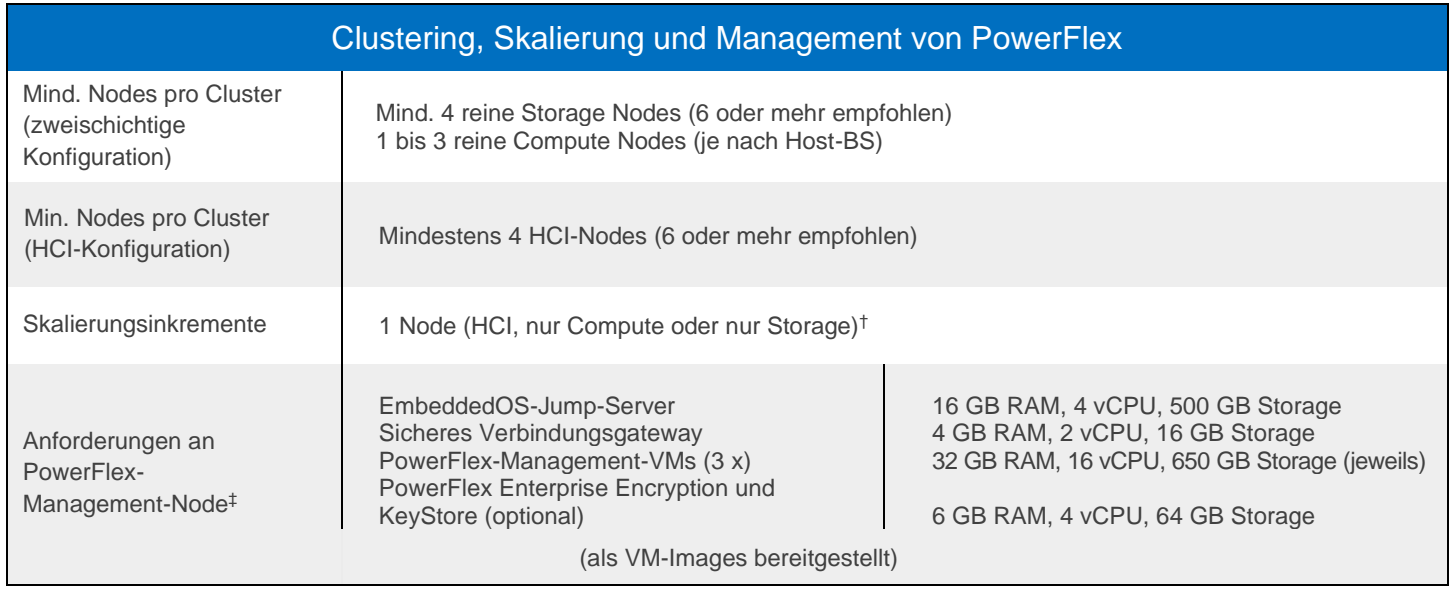

\* In 2-Layer-Umgebungen, in denen vorhandene Compute-Nodes verwendet werden sollen oder Compute-Nodes ein Betriebssystem ausführen, das von PowerFlex Manager nicht unterstützt wird, gilt die Mindestanforderung von vier reinen Storage Nodes.

† Ein einzelner Node ist die minimale Skalierung, die zur Erweiterung eines vorhandenen Storage-Pools erforderlich ist. Zum

Erstellen eines neuen Storage-Pools (Net New) müssen mindestens 3 Storage- oder HCI-Nodes hinzugefügt werden. ‡ Die neuen PowerFlex-Appliance-Bereitstellungen umfassen einen Management-Controller mit einem einzelnen Node (optional mit 3 Nodes für

größere Systeme). Zu den neuen integrierten PowerFlex-Rackbereitstellungen gehört ein Management-Controller-Cluster mit 3 oder 4 Nodes. Diese PowerFlex-Management-Controller-Optionen sind ESXi-basiert.

### Von PowerFlex Manager unterstützte Switches

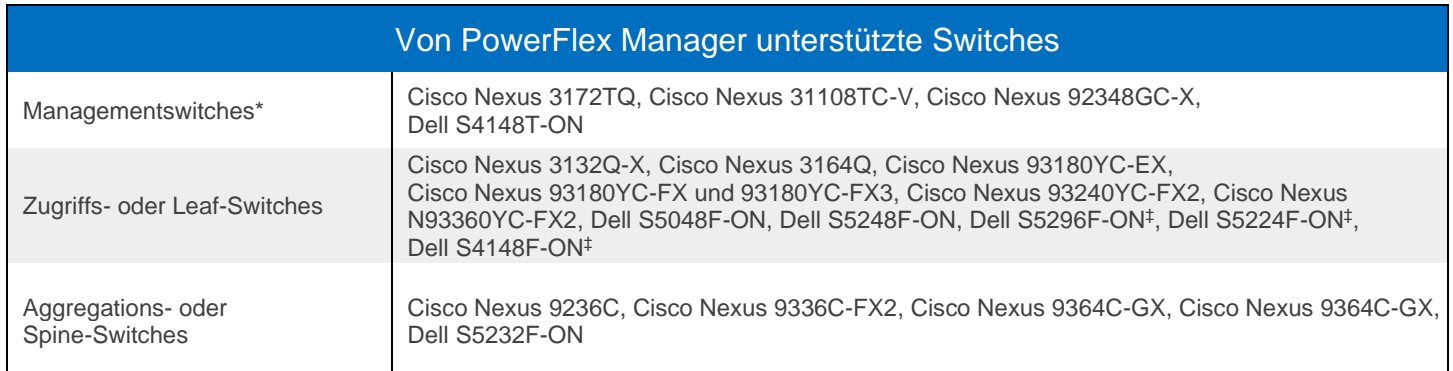

\* Für die PowerFlex Appliance können Kunden einen eigenen Managementswitch verwenden.

‡ Nur Appliance.

# Stromversorgung und Abmessungen

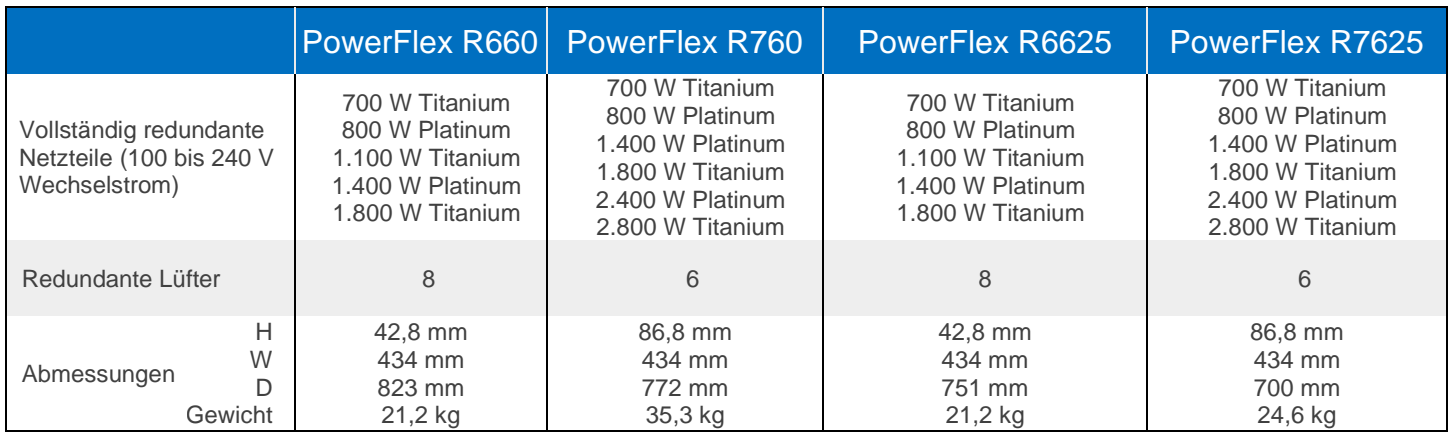

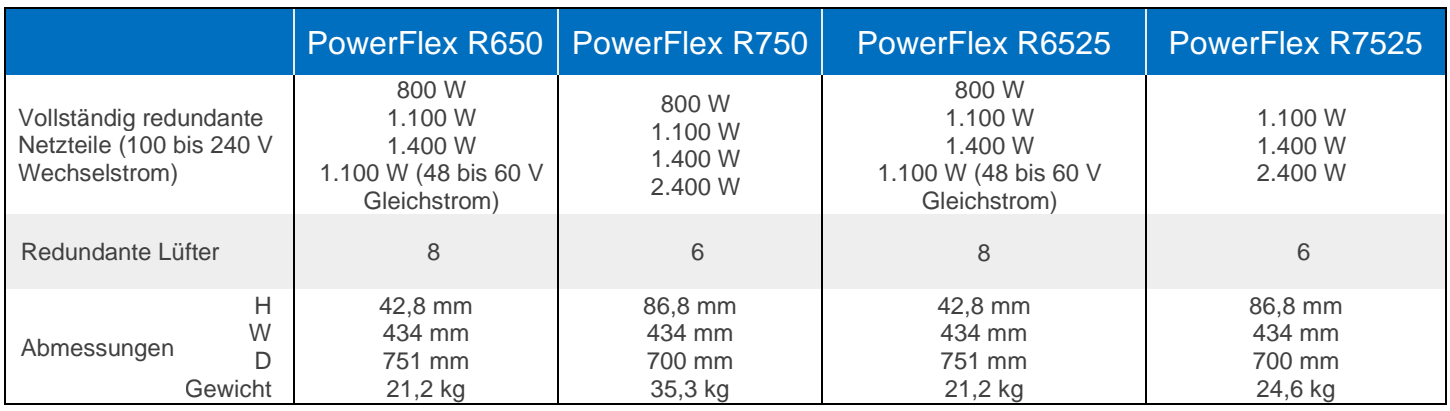

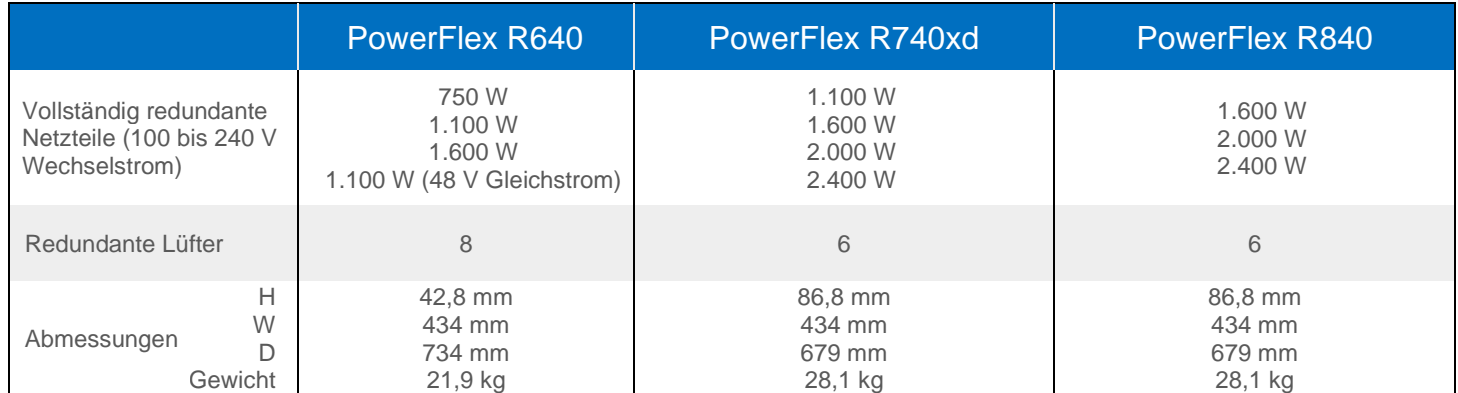

# Umgebung und Zertifikate

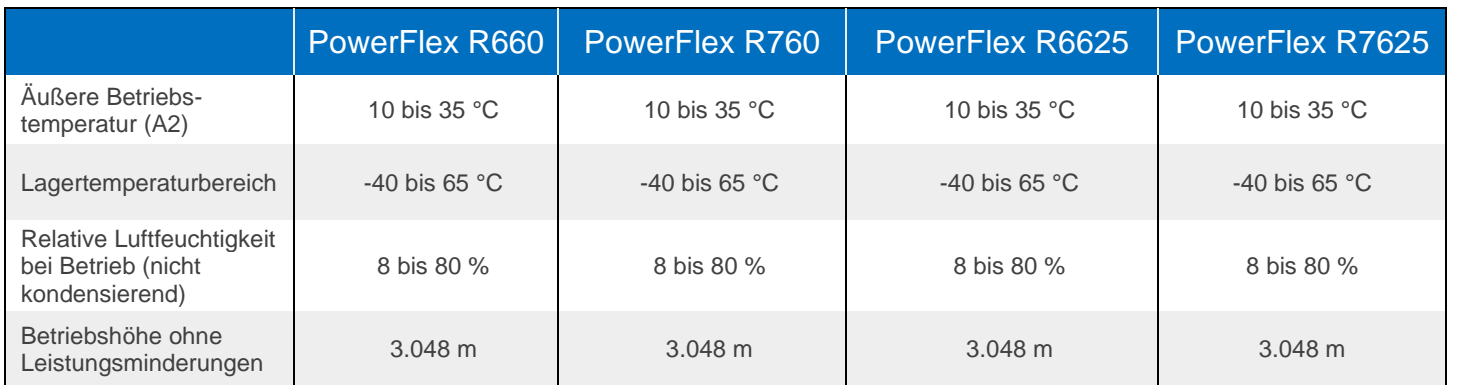

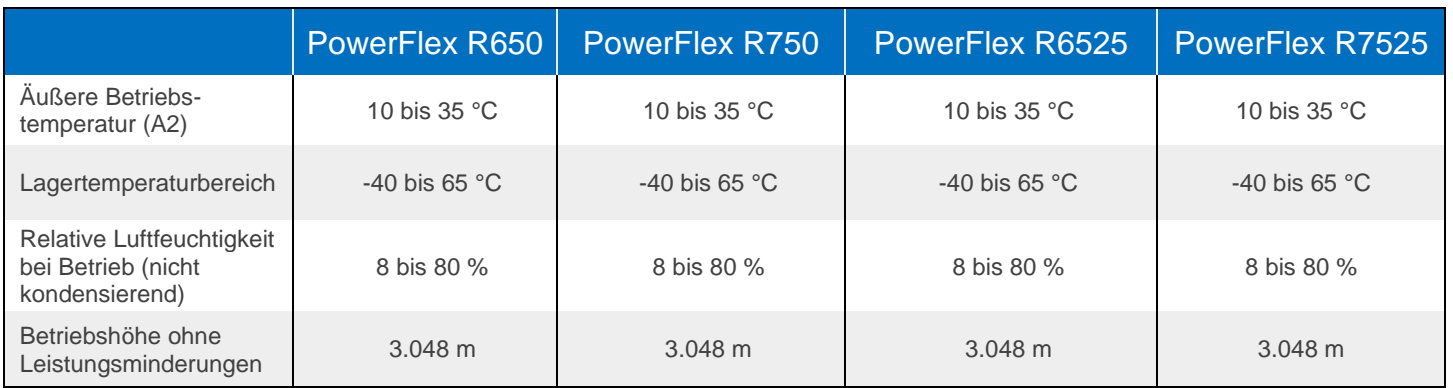

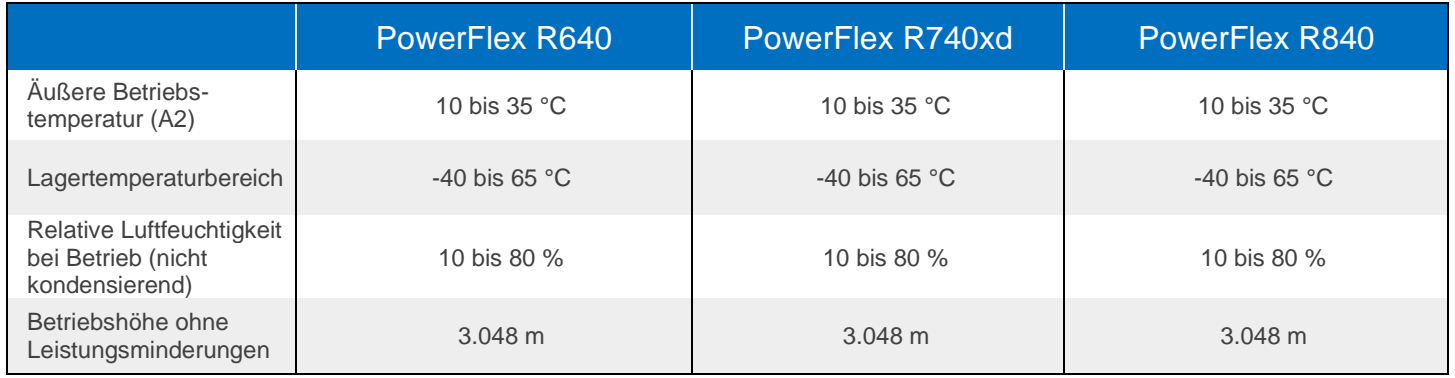

# Complianceerklärung

Sofern auf dem Markt verfügbar, entsprechen die Informationstechnologiesysteme von Dell allen zurzeit geltenden behördlichen Auflagen für elektromagnetische Verträglichkeit, Produktsicherheit und Umweltschutz.

Detaillierte Informationen zur Einhaltung gesetzlicher Vorschriften und zur Überprüfung der Compliance finden Sie auf der Dell Website zur Einhaltung gesetzlicher Vorschriften. [https://www.dell.com/REGULATORY\\_COMPLIANCE](https://www.dell.com/REGULATORY_COMPLIANCE)

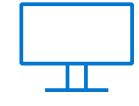

[Erfahren Sie mehr](http://www.delltechnologies.com/PowerFlex) über Dell PowerFlex-Lösungen.

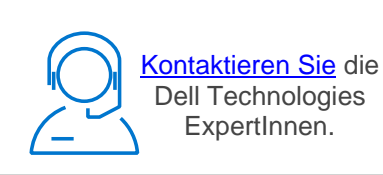

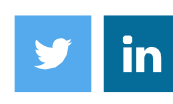

Folgen Sie uns für #PowerFlex-News.